### <<CorelDRAW X3

 $<<$ CorelDRAW X3

- 13 ISBN 9787115158147
- 10 ISBN 7115158142

出版时间:2007-4

页数:506

1071000

extended by PDF and the PDF

http://www.tushu007.com

### <<CorelDRAW X3

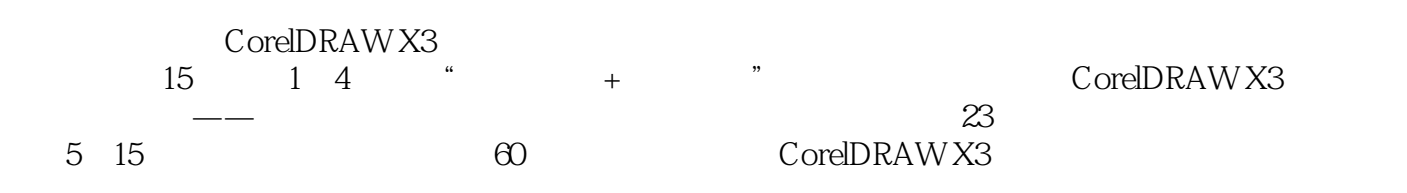

CorelDRAW X3

CorelDRAW

# $<<$ CorelDRAW X3

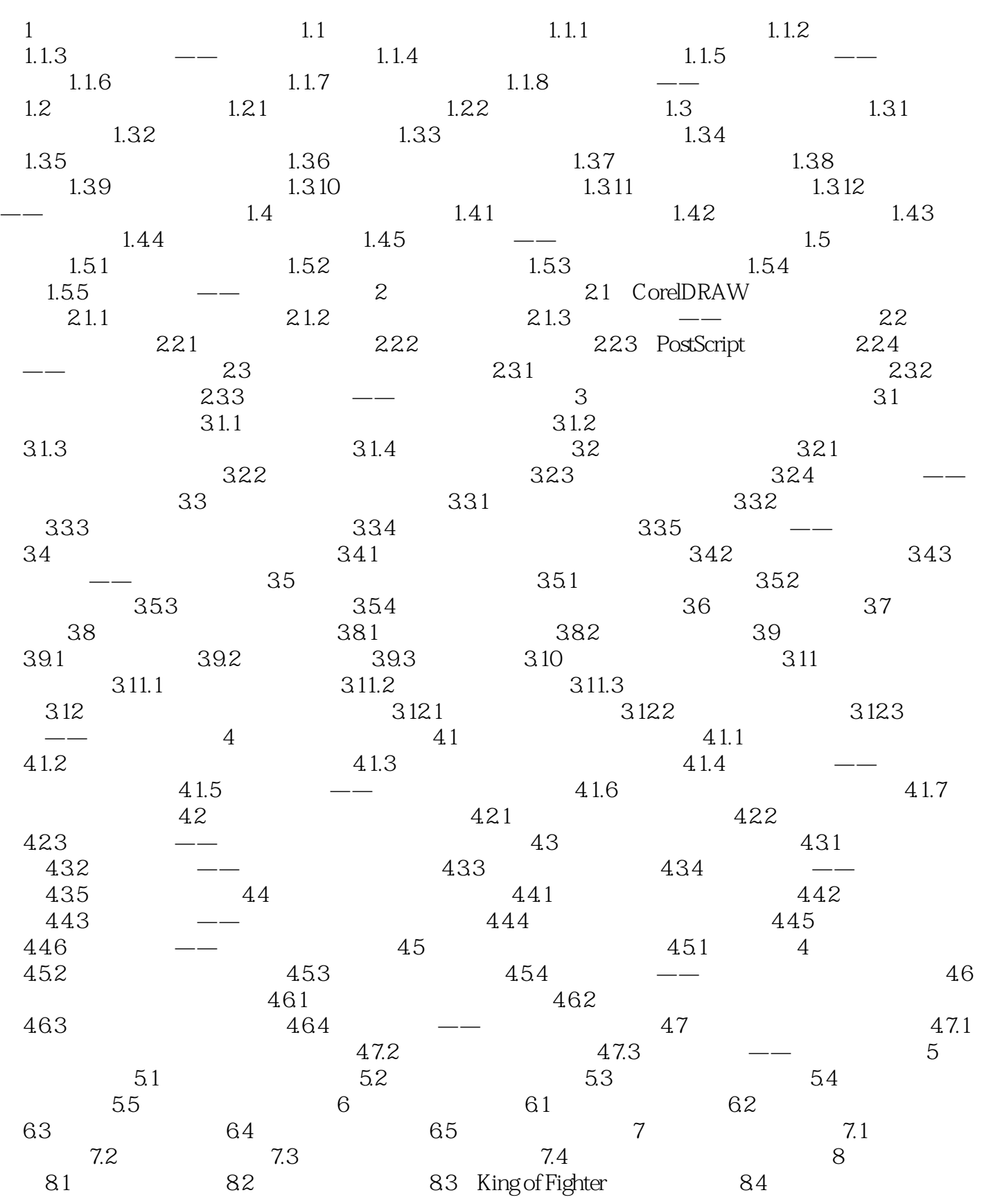

# $<<$ CorelDRAW X3

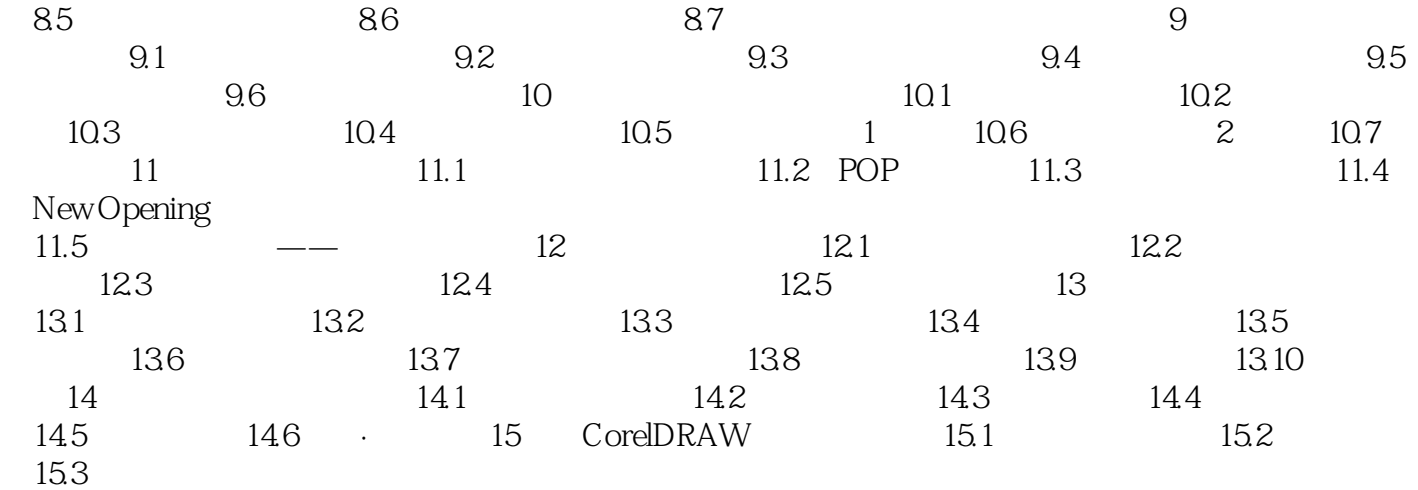

## $<<$ CorelDRAW X3

本站所提供下载的PDF图书仅提供预览和简介,请支持正版图书。

更多资源请访问:http://www.tushu007.com